# **Archiv (Vorschau mit Bild)**

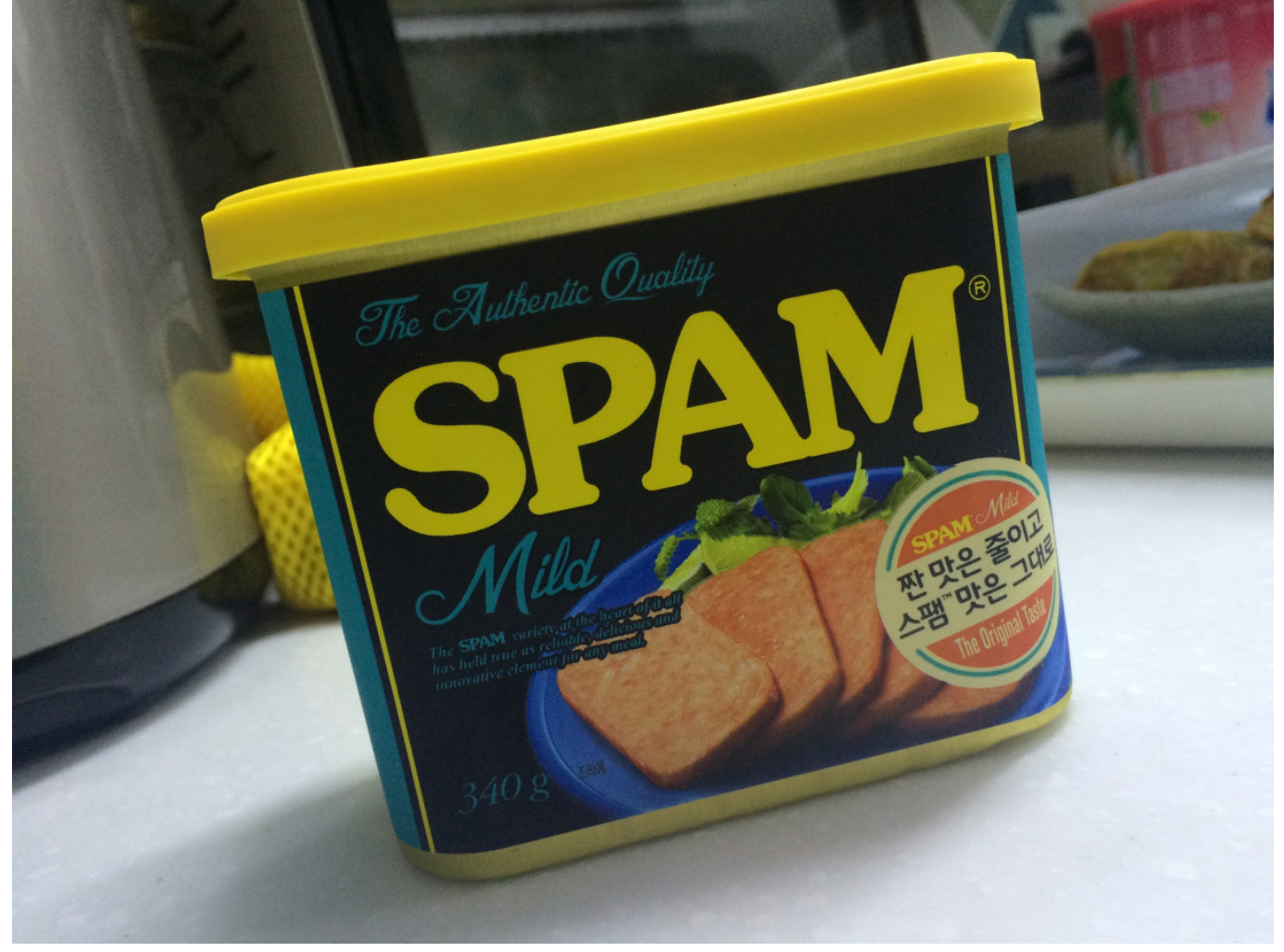

#### 2024-02-11 10:00

https://pxhere.com/en/photo/699774

[Предлагаем Вам широкий спектр?](https://bergerjoerg.de/eintrag/2024-02-11.html)

Dumm und dümmer. Diejenigen, die Spam versenden und diejenigen, die dafür auch noch bezahlen. Heute sperre ich das Dosenfleisch aus.

Weiterlesen ... Предлагаем Вам широкий спектр?

#### 2024-01-30 06:00

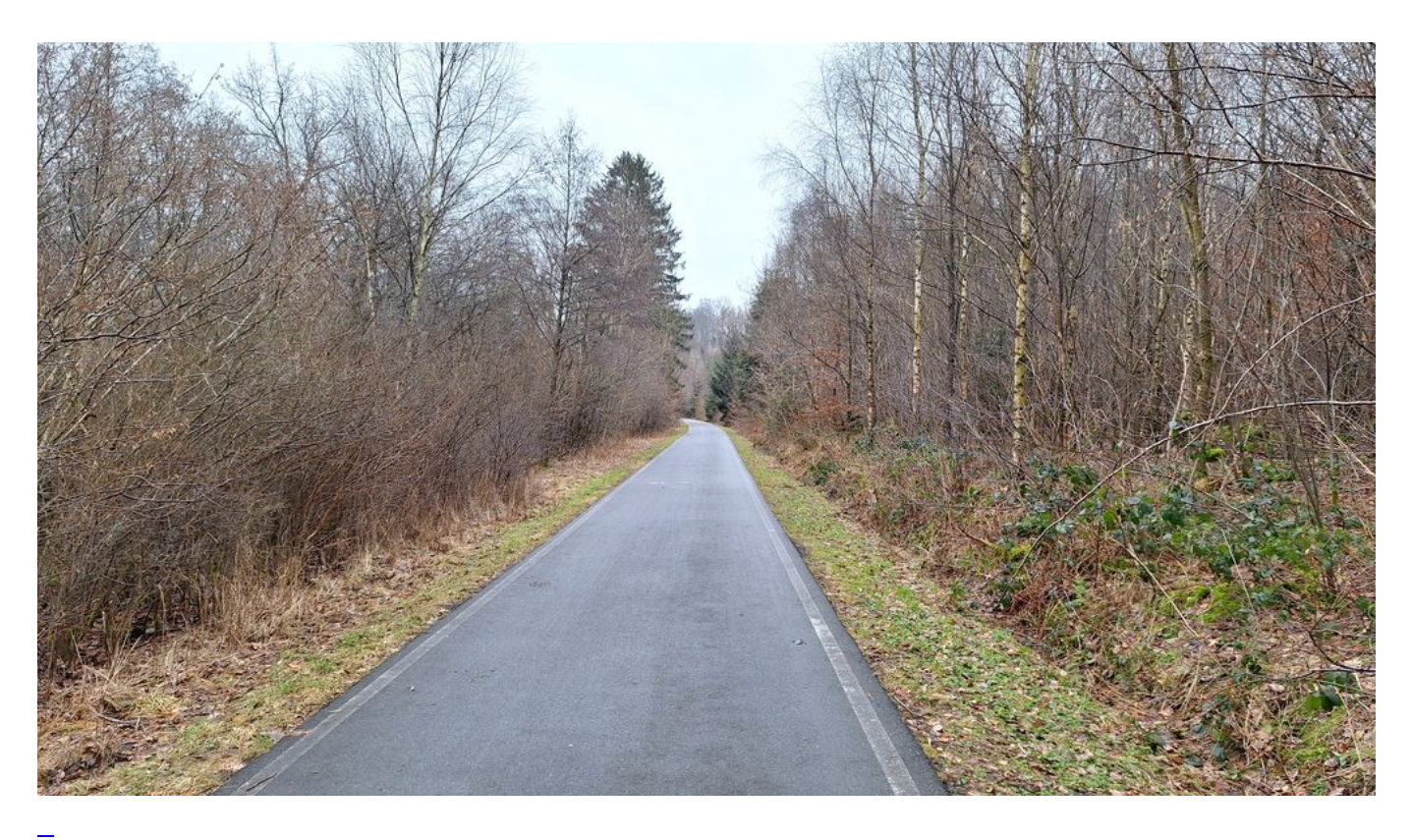

# [Saisoneröffnung MdRzA](https://bergerjoerg.de/eintrag/2024-01-30.html)

Die zweite Saisoneröffnung. Dieses Mal geht es um "2024: MdRzA". Weitere Saisoneröffnungen werden folgen ...

Weiterlesen ... Saisoneröffnung MdRzA

2024-01-28 15:00

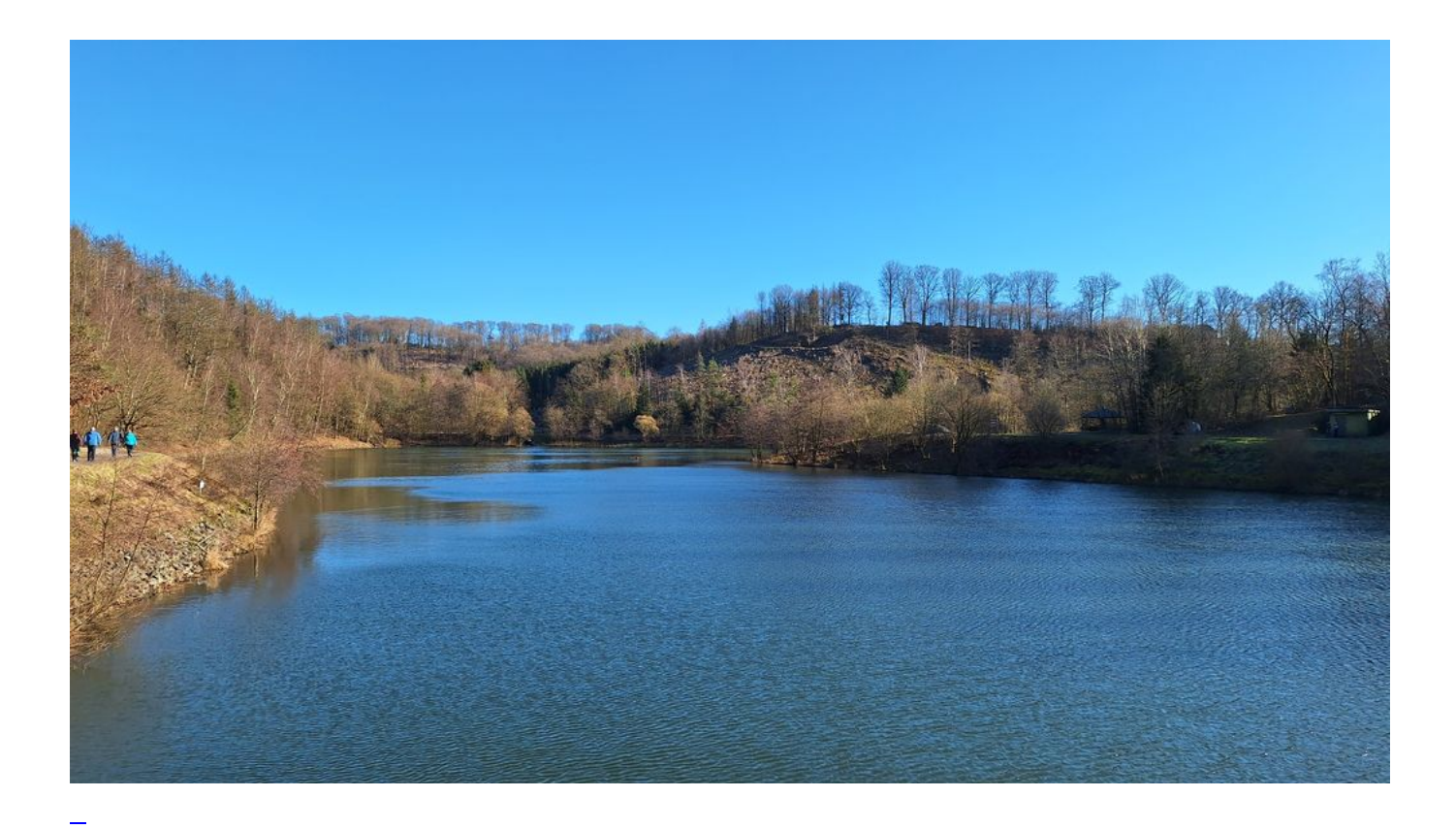

## [Mona Lisa](https://bergerjoerg.de/eintrag/2024-01-28.html)

Die Sonne strahlt in die Wohnung hinein. Aus dem Schrank hört man die seit dem Winter abgelegte Motivation klopfen. Kondition und Blutzucker knien bettelnd vor mir und selbst der innere Schweinehund steht grinsend und schwanzwedelnd in der Tür und hat die Leine im Maul. Also gut ...

[Weiterlesen … Mona Lisa](https://bergerjoerg.de/eintrag/2024-01-28.html)

2024-01-26 20:30

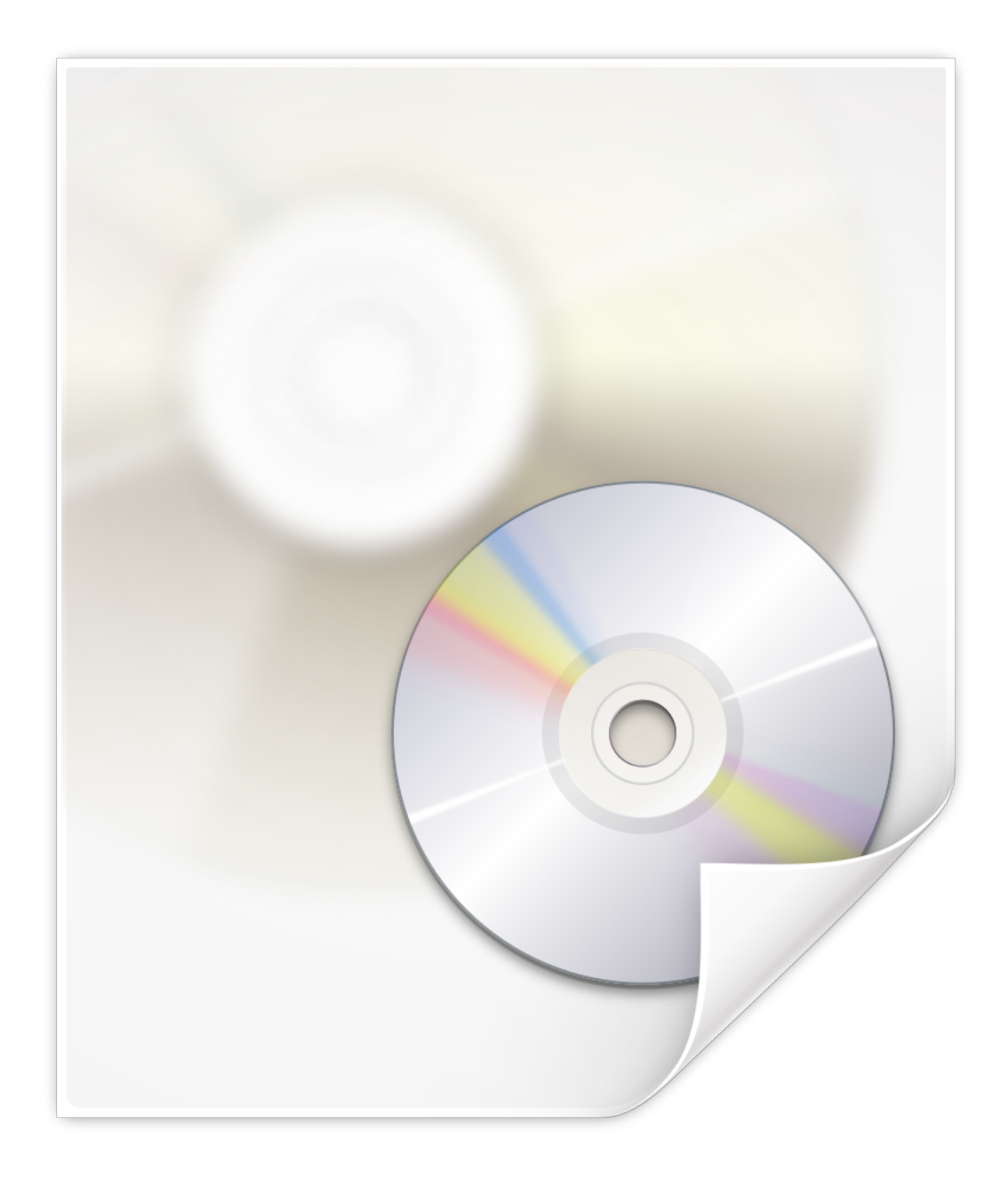

# [Virtuell](https://bergerjoerg.de/eintrag/2024-01-26.html)

L

Ein Bekannter sprach mich an, weil er seine ganzen Urlaubsfilme und -bilder von CD-ROM und DVD auf den Computer kopieren wollte, damit es einfacher ist bei Besuch diese z. B. per Laptop auf dem Fernseher zeigen zu können. Das geht mit Windows, doch schneller und kostenlos war es ad-hoc mit Linux ...

### [Weiterlesen … Virtuell](https://bergerjoerg.de/eintrag/2024-01-26.html)

2024-01-14 12:00

#### **Nudeln mit pikanter Tomatensauce**

**Tomatensauce**<br>
Zutaten: gegarte Nudeln 40% (Wasser, Bachinerelewell)<br> **Hartweizengrieß**, Hühnerelewell)<br>
Tomatenmark 24%, Wasser, Paprixa,<br>
Vasser, Branntweinessig, Speisesalz,<br>
Zwiebeln 2,2%, Rapsöl, jointes<br>
Zwiebeln 2,

# Kann Spuren von Milch<br>und Sellerie enthalten.

Trocken lagem. Mindestens haltbar bis:<br>siehe Deckel-/Bodenaufdruck

Buss Fertiggerichte GmbH Am Damm 26<br>28870 Ottersberg, Deutschland Fragen an Penny: kontakt@penny.de

 $800 g e$ 

**Inhalt:** 

899996-89255

800 g

7267 AO

GETARISCH

li<br>iata

## [Danke, aber "Nein, Danke"!](https://bergerjoerg.de/eintrag/2024-01-14.html)

L

Ich kaufe mir eine Küche und bereite Essen zu. Doch das, was ich nicht selbst esse, verschenke ich an den Besitzer eines teuren Restaurants in der Stadt.

Und wenn ich dann von ihm etwas von dem Essen abholen möchte, dass ich selbst mit und in meiner Küche zubereitet und ihm gebracht habe, muss ich dafür bezahlen. Klingt komisch? Ist aber so! Und der Restaurantbesitzer freut sich ein Loch ins Knie und erzählt mir wie gut das für die Umwelt sei, wenn ich sein Vermögen vergrössere!

#### [Weiterlesen … Danke, aber "Nein, Danke"!](https://bergerjoerg.de/eintrag/2024-01-14.html)

#### 2024-01-13 08:00

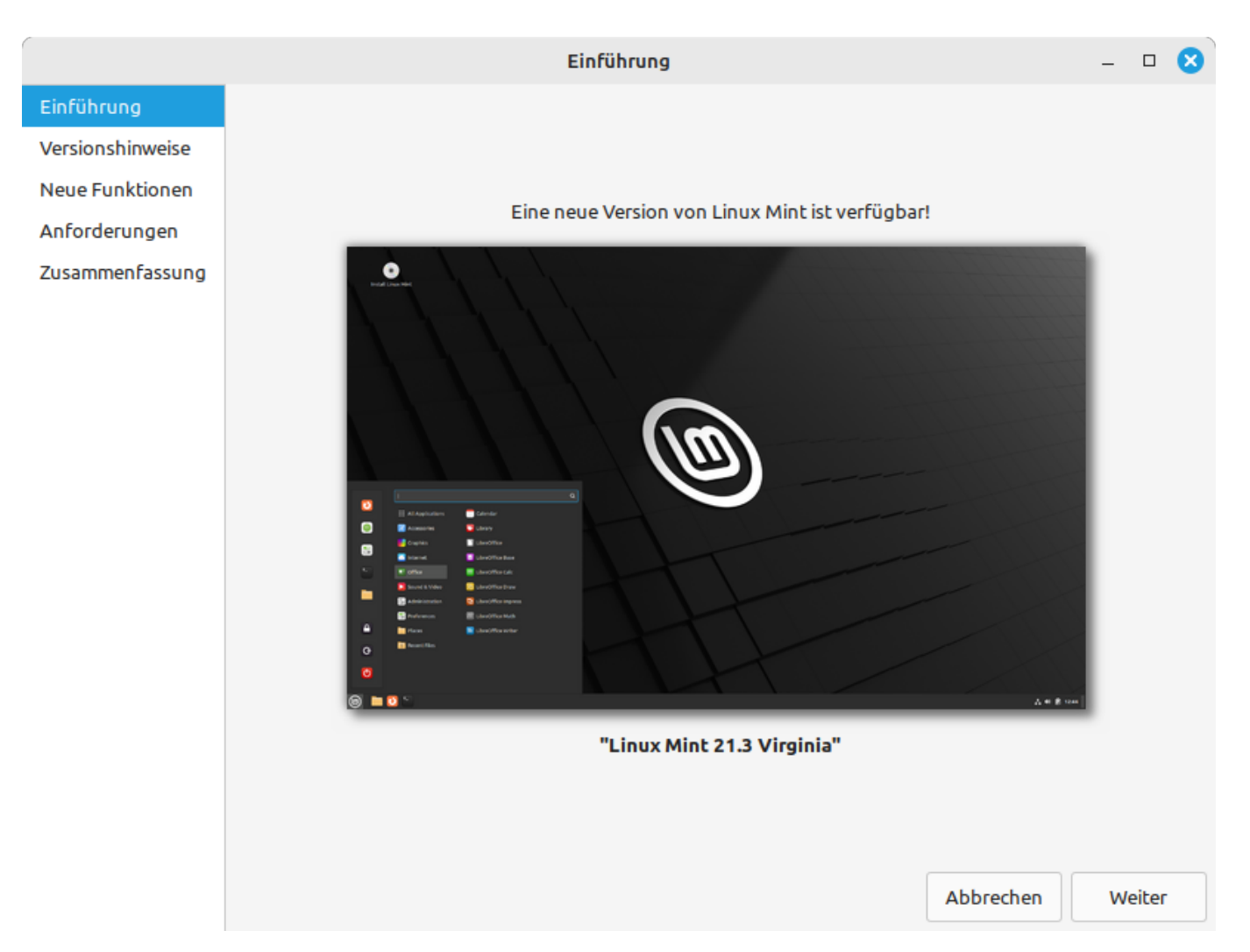

L

Die neue Version von [Linux Mint](https://www.linuxmint.com/) 21.3 mit dem Namen "Virginia" ist da. Und wie immer ist sie kostenlos und schnell installiert.

[Weiterlesen … Auf zu Virginia](https://bergerjoerg.de/eintrag/2024-01-13.html)

#### 2024-01-12 20:00

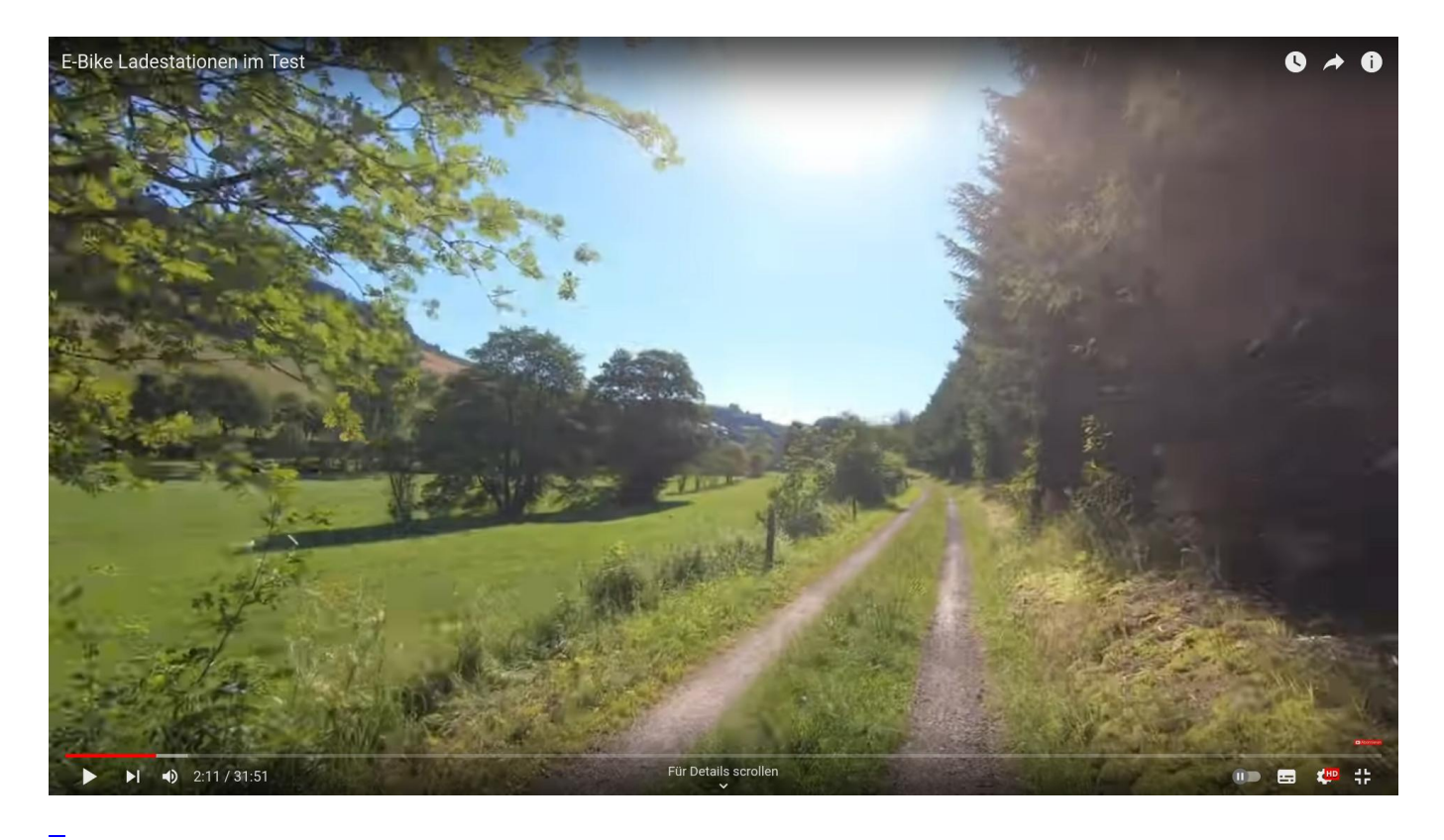

## **[Sucht](https://bergerjoerg.de/eintrag/2024-01-12.html)**

Wer kennt es nicht: wenn man bei YouTube sich etwas ansieht bekommt man Hinweise "wer sich dieses Video angesehen hat, hat auch " ... Nachdem ich Videos zum Thema "Pedelec" geguckt hatte (siehe Thema '[Tuning](https://bergerjoerg.de/eintrag/2024-01-07.html)') kam unter anderem auch ein ganzer Blog zum Thema 'Pedelecs an Autolader laden' und 'Ladestationen für Pedelecs'.

2024-01-07 20:00

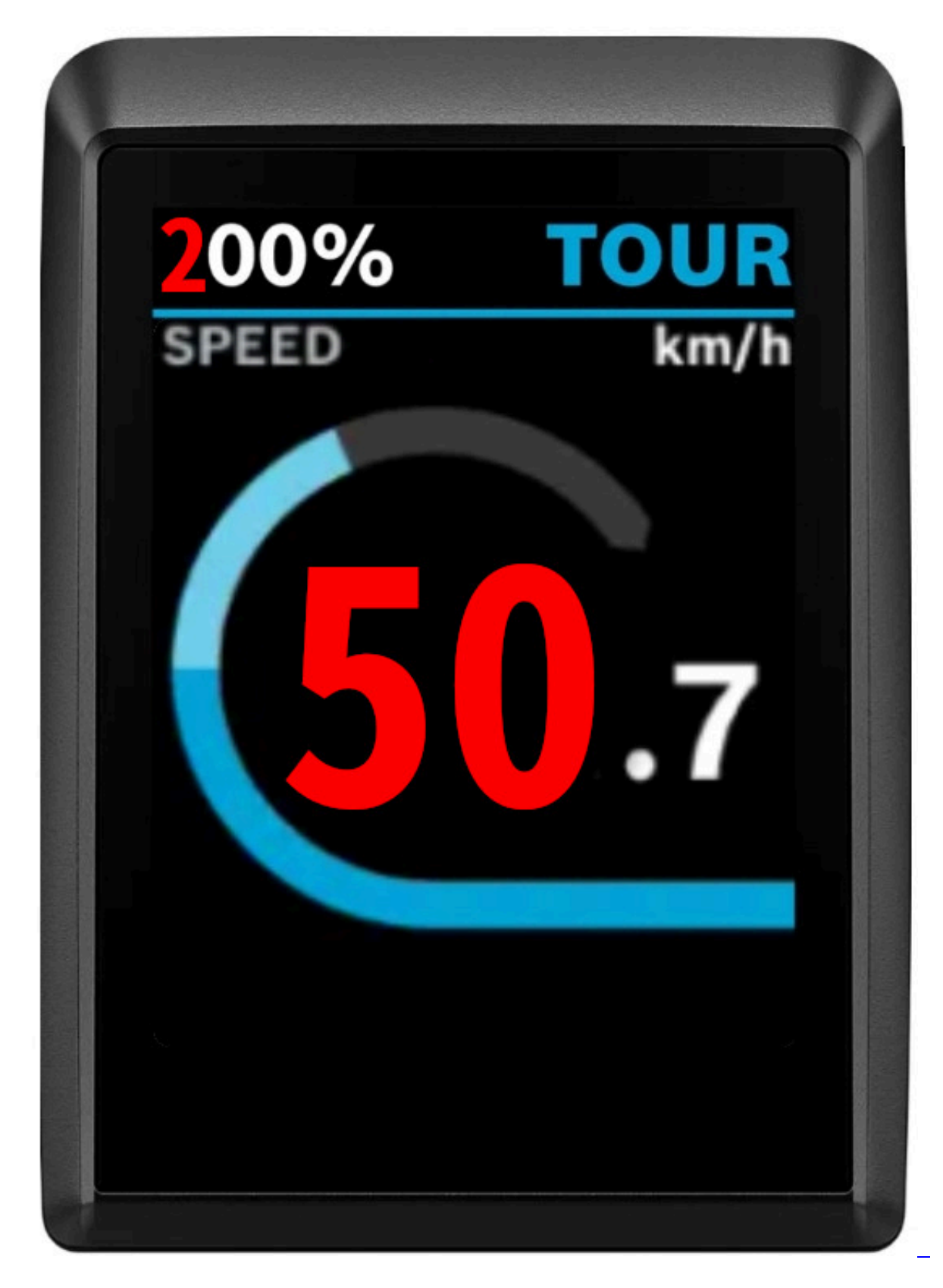

[Reden wir über Pedelec-Tuning](https://bergerjoerg.de/eintrag/2024-01-07.html)

Das Wetter wird (schon wieder) schlechter. Nass und kalt wechseln sich ab, es ist Januar und noch keine Saison für Zweiräder.

Da könnte man doch mal im Versandhandel sich so ein "Tuning-Kit" ...

Schlechte Idee. Ganz schlechte Idee!

[Weiterlesen … Reden wir über Pedelec-Tuning](https://bergerjoerg.de/eintrag/2024-01-07.html)

Seite 4 von 55

- [Anfang](https://bergerjoerg.de/blog_teaser.html?)
- [Zurück](https://bergerjoerg.de/blog_teaser.html?page_n327=3)
- $\bullet$  [1](https://bergerjoerg.de/blog_teaser.html?)
- $\bullet$  [2](https://bergerjoerg.de/blog_teaser.html?page_n327=2)
- $\bullet$  [3](https://bergerjoerg.de/blog_teaser.html?page_n327=3)
- **4**
- $\bullet$  [5](https://bergerjoerg.de/blog_teaser.html?page_n327=5)
- $\bullet$  [6](https://bergerjoerg.de/blog_teaser.html?page_n327=6)
- $\bullet$  [7](https://bergerjoerg.de/blog_teaser.html?page_n327=7)
- [Vorwärts](https://bergerjoerg.de/blog_teaser.html?page_n327=5)
- [Ende](https://bergerjoerg.de/blog_teaser.html?page_n327=55)

Eine Übersicht über alle Einträge gibt es im Archiv in [Listenform](https://bergerjoerg.de/archiv.html) oder als [Vorschau mit Bild](https://bergerjoerg.de/blog_teaser.html).